### Implementação da STG

Pedro Vasconcelos

22 de Maio de 2020

KOKK@KKEKKEK E 1990

### Implementação da STG

- Na aula passada: modelo abstracto da STG
- Nesta aula: implementação da STG numa arquitectura "*standard*":

**KORKARA KERKER DAGA** 

- geração de C ou código máquina?
- representação da *heap* e *stacks*?

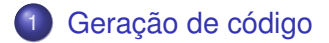

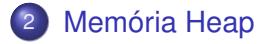

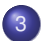

[Implementação das pilhas](#page-26-0)

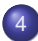

[Transições da máquina abstracta](#page-30-0)

K ロ ▶ K @ ▶ K 할 ▶ K 할 ▶ 이 할 → 9 Q Q →

<span id="page-3-0"></span>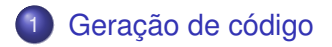

#### [Memória Heap](#page-13-0)

[Implementação das pilhas](#page-26-0)

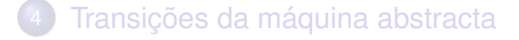

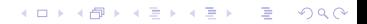

Opção histórica: gerar código C em vez de código máquina.

#### **Vantagens**

- facilita o suporte de diferentes arquiteturas
- toma partido das optimzações nos compiladores existentes

KEL KALEY KEY E NAG

## Geração de código II

#### **Desvantagens**

- gerar diretamente código máquina permite otimizações mais específicas
- C *standard* não suporta tudo que é necessário num *backend* de compilador (exemplo: *labels*)
- por vezes é benéfico usar extensões não-portáteis (GCC)

KEL KALEY KEY E NAG

## Geração de código III

#### **Atualmente**

- GHC suporta geração de código nativo diretamente para X86
- Geração de código C já não é suportada
- Em alternativa: gerar código LLVM

<http://llvm.org/>

KEL KALEY KEY E NAG

São usados de três formas:

- para etiquetar blocos de código;
- guardados em estruturas de dados (pilha, *closures*, tabelas, etc.);
- usando como destino de uma transferência de controlo.

**KORKARA KERKER DAGA** 

Como representar em linguagem C?

## 1 <sup>a</sup> Versão: usar inteiros

```
#define JUMP(label) ((pc=label),break)
```

```
main () {
  int pc = 1; /* program counter */while (TRUE) do
    switch(pc) {
       1: /* code for label 1 */....
           JUMP(...);
       2: /* \text{code for label } 2 */...
    }
}
```
K ロ ▶ K @ ▶ K 할 ▶ K 할 ▶ 이 할 → 9 Q Q →

#### **Desvantagens**

- Um nível extra de interpretação
- Sobrecarrega o compilador de C: uma única função com todo o código compilado

**KOD KOD KED KED E VAN** 

Não permite compilação separada

## 2<sup>a</sup> Versão: endereços de funções

- Cada bloco básico é uma função em C
- O valor de retorno é o endereço da continuação
- Um mini-interpretador executa os blocos em sequência

**KORK EXTERNED ARA** 

#### Retornar o endereço da continuação

```
typedef void *(*codeptr)(void);
#define JUMP(label) return(label)
codeptr label1() { /* code for label 1 */....
   JUMP(labeln);
}
codeprt label2() { /* code for label 2 */....
}
main() { /* mini-interpretador */codeprt pc = label1;
  while(TRUE) { pc=(*pc) () };
}
```
**KORKARA KERKER DAGA** 

### Vantagens

- Endereços de código virtual correspodem directamente a endereços da maquina
- Gera funções em C para blocos de código pequenos
- Suporta compilação separada com o *linker* usual
- **·** Optimizações:
	- evitar salvaguarda de registos ou *frame pointer*
	- **e** gerar *assembly* para efectuar saltos directos:

```
#ifdef __x86__
/* x86 specific (incomplete!) */
#define JUMP(label) asm("jmp "#label)
#else
/* portable C \star /#define JUMP(label) return(label)
#endif
```
**KOD KOD KED KED E VAN** 

<span id="page-13-0"></span>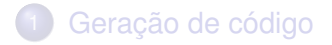

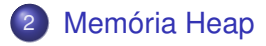

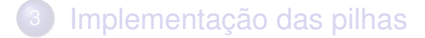

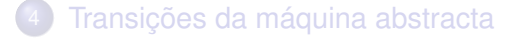

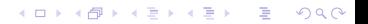

#### Representação de *closures*

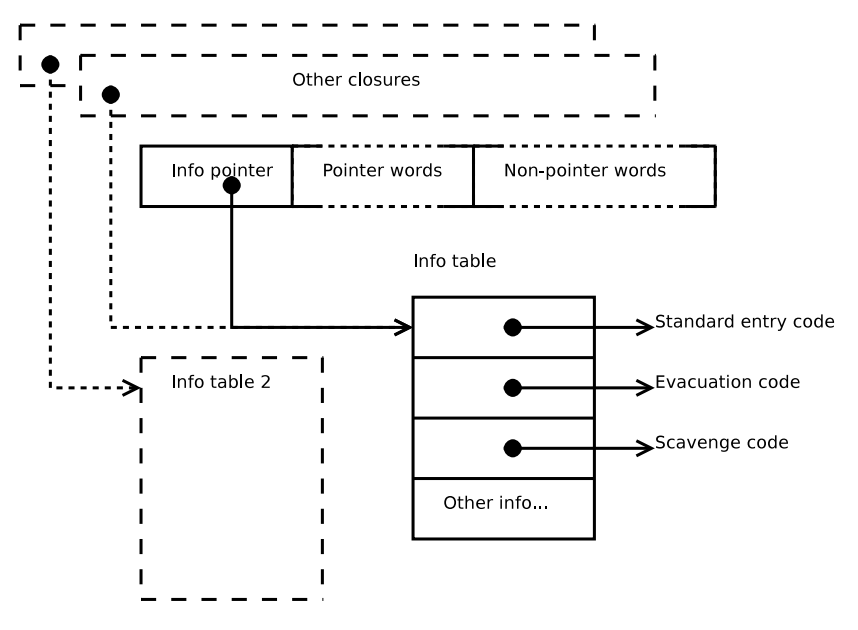

K ロ ▶ K @ ▶ K 할 ▶ K 할 ▶ 이 할 → 9 Q Q →

#### Representação de *closures*

- Um apontador *info* seguido de uma sequência de palavras
- Informação estática por cada tipo de *closure*:
	- *lambda-forms* declaradas no programa;
	- construtores;
	- <sup>3</sup> indireccões...
- Apontadores para código compilado (funções C): standard entry: código para a *lambda-form*; evacuation/scavenge: código para recolha de lixo
- *Closures* duma *lambda-form* partilham tabela estática
- Não necessita de etiquetas ou informação de tamanho

**KORK EXTERNED ARA** 

### Gestão de memória

"*Two-space garbage collector*"

- *Heap* dividida em duas áreas: *fromspace* e *tospace*
- Alocação efectuada no espaço *fromspace*
- Quando se esgota o espaço disponível:
	- <sup>1</sup> o colector copia todas as *closures* "vivas" para o *tospace*

**KOD KOD KED KED E VAN** 

<sup>2</sup> inverte os papeis das duas áreas

#### Retenção de *closures*

Devem sobreviver à recolha de lixo as *closures* que:

- são directamente atingíveis da(s) pilha(s) de execução;
- são atingíveis transitivamente por outras *closures*;

i.e. a componente fortemente conexa do grafo com raizes na pilha.

**KORK EXTERNED ARA** 

Requesitos:

- **•** reproduzir o grafo original
- tratar correctamente ciclos e partilha
- **o** de forma eficiente (i.e. tempo e espaço)

# Algoritmo de cópia

Cheney, 1970

Evacuate: copia uma *closure fromspace* → *tospace*:

- <sup>1</sup> coloca um *fowarding pointer* no endereço original.
- <sup>2</sup> se já foi copiada: retorna imediatamente.
- Scavenge: copia descendentes de uma *closure* em *tospace*
	- <sup>1</sup> invoca *evacuate* para cada apontador na *closure* copiada;
	- <sup>2</sup> substitui o apontador pelo novo endereço.

**KORK EXTERNED ARA** 

Este algoritmo não é recursivo: implementa uma fila de espera usando dois apontadores em *tospace*.

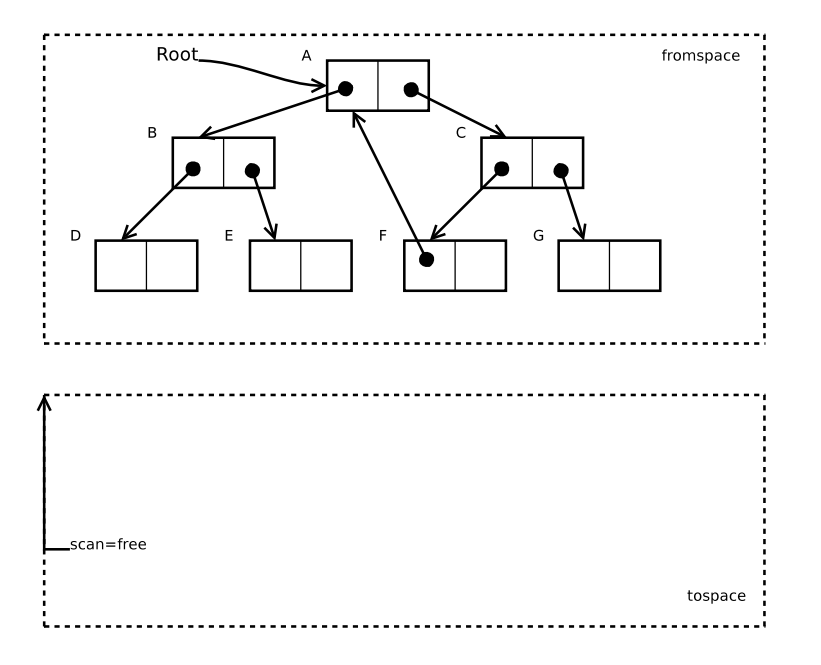

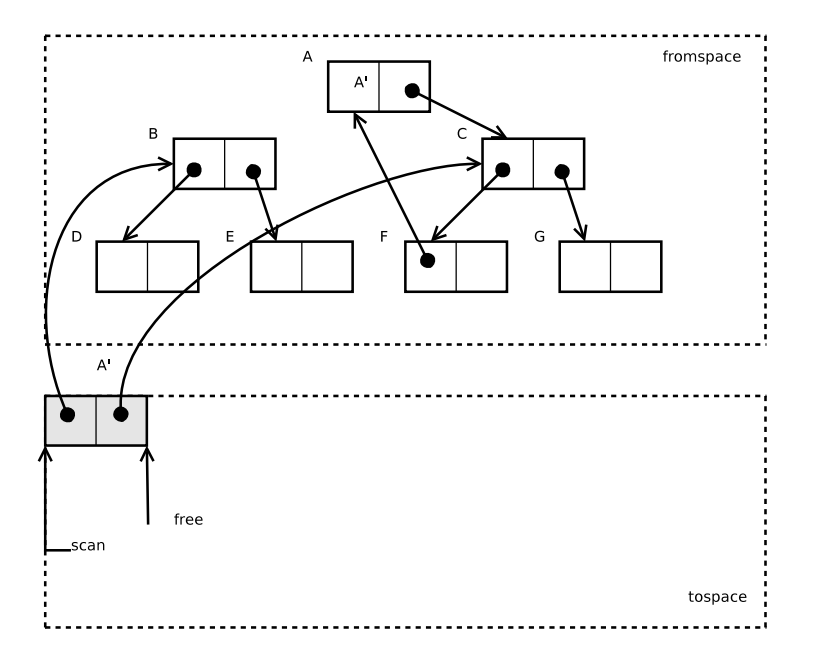

K ロ X x (日 X X B X X B X X B X X O Q O

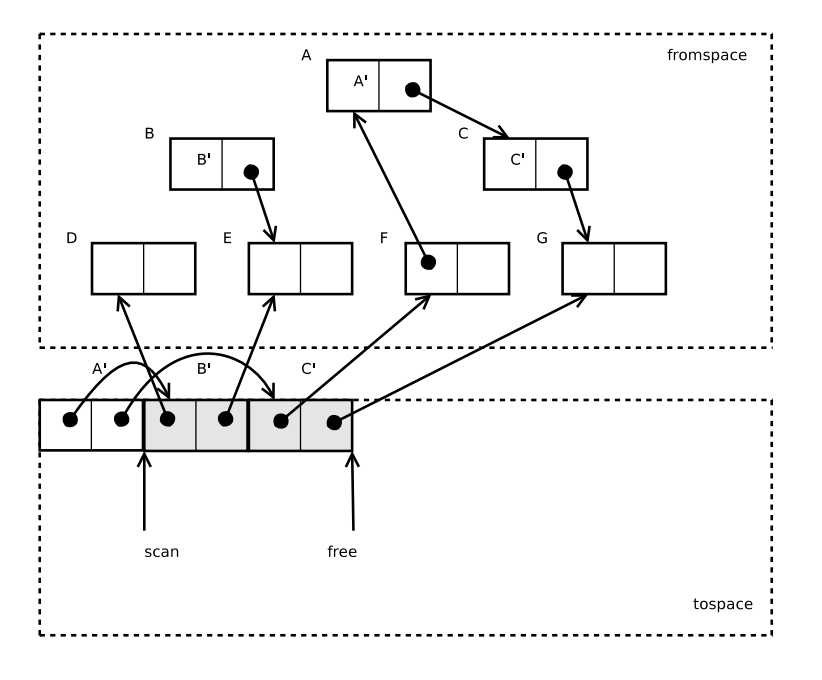

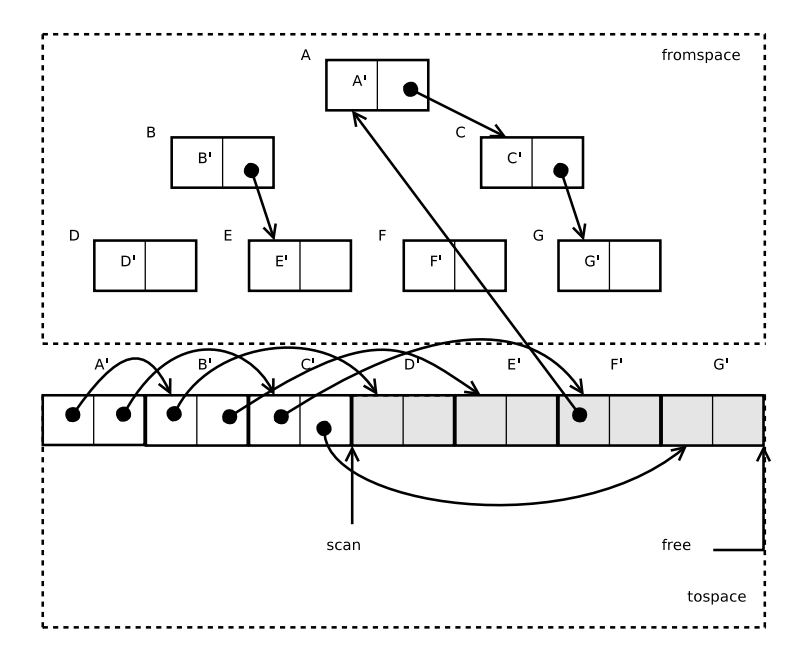

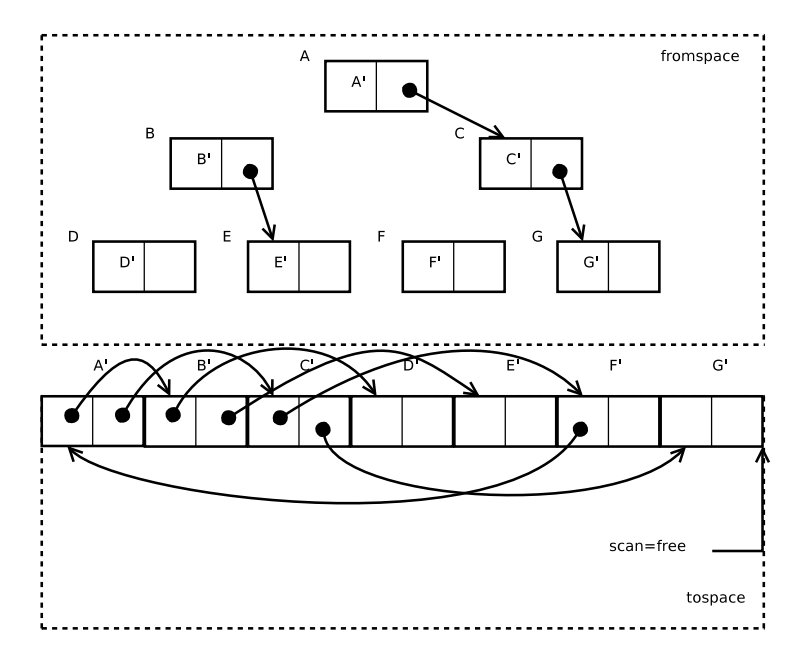

### *Two-space GC*: vantagens

- Preserva ciclos e estruturas partilhadas
- Compacta o semi-espaço resultante
- Facilita a alocação de memória
- Executa em espaço constante
- *Layout* das *closures* especificado apenas no código *evacuate/scavenge*

**KORK EXTERNED ARA** 

- Não necessita de *tags* ou tamanhos
- Permite tratar casos especiais e.g. indirecções

### *Two-space GC*: desvantagens

Usa o *dobro* da memoria consumida (dois espaços)

K ロ ▶ K @ ▶ K 할 ▶ K 할 ▶ 이 할 → 9 Q Q →

Variante: *colectores geracionais*

<span id="page-26-0"></span>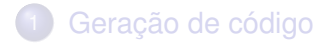

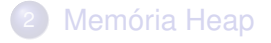

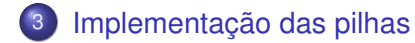

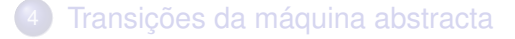

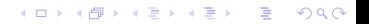

### Implementação das pilhas

Três pilhas conceptualmente distintas: argument stack argumentos de funções; return stack continuações (alternativas); update stack *update-frames*;

**KOD KOD KED KED E VAN** 

Como implementar?

### Uma pilha única

- As três pilhas operam em sincronia
- É possível combinar numa só
- **Um bloco contínguo de palavras (e.g.** *array* **de** void \*)

**KORK EXTERNED ARA** 

Vantagem: menor desperdício de espaço Desvantagem: mistura de valores básicos (inteiros) e apontadores dificulta a recolha de lixo

A-stack pilha de apontadores B-stack pilha de valores básicos

As duas pilhas crescem em sentidos opostos

K ロ ▶ K @ ▶ K 할 ▶ K 할 ▶ 이 할 → 9 Q Q →

Recolha de lixo percorre apenas a pilha A

<span id="page-30-0"></span>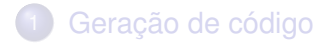

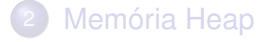

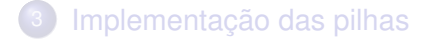

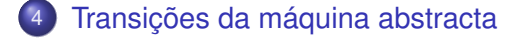

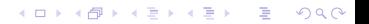

## Transições da máquina abstracta

- Cada bloco básico traduzido numa função de C sem parâmetros
- Argumentos passados na pilha
- Registos passados em variáveis globais (e.g. endereços de topo da pilha)

**KORK EXTERNED ARA** 

## Aplicação

- Empurrar argumentos para as pilhas
- Entrar a *closure* associada à função
- Variável global Node aponta a *closure* activa
- Acesso às variáveis livres indexado por Node

**KOD KORKADD ADD DO YOUR** 

#### Exemplo

```
/* apply3 = {} \n {f, x} -> f {x, x, x}; */
/* SpA : topo da pilha A */
```

```
Node = SpA[0]; /* grab closure for f *t = SpA[1]; \qquad \qquad \qquad \qquad \qquad \qquad \qquad \qquad \qquad \qquad \qquad \qquad \qquad \qquad \qquad \qquad \qquad \qquad \qquad \qquad \qquad \qquad \qquad \qquad \qquad \qquad \qquad \qquad \qquad \qquad \qquad \qquad \qquad \qquad \qquad \qquadSpA[0] = t; /* push extra args */
SpA[-1] = t;SpA = SpA - 1; /* adjust stack pointer */
ENTER(); /* enter closure */
```
**KORKARYKERKE PORCH** 

#### Entrar numa *closure*

- Node aponta para a *closure*
- Executa o código *standard entry*
- É sempre a 1<sup>a</sup> entrada da *info table*

```
#define ENTER(n) JUMP((n)->info[0])
```
K ロ ▶ K @ ▶ K 할 ▶ K 할 ▶ | 할 | K 9 Q Q

## Mais informação

Falta tratar:

- expressões *let(rec)*, *case*
- operações aritmética
- *returns* e *updates*

*Implementing lazy funcional languages on stock hardware: the Spineless Tagless G-machine*, Simon Peyton Jones

**KORKARA KERKER DAGA**